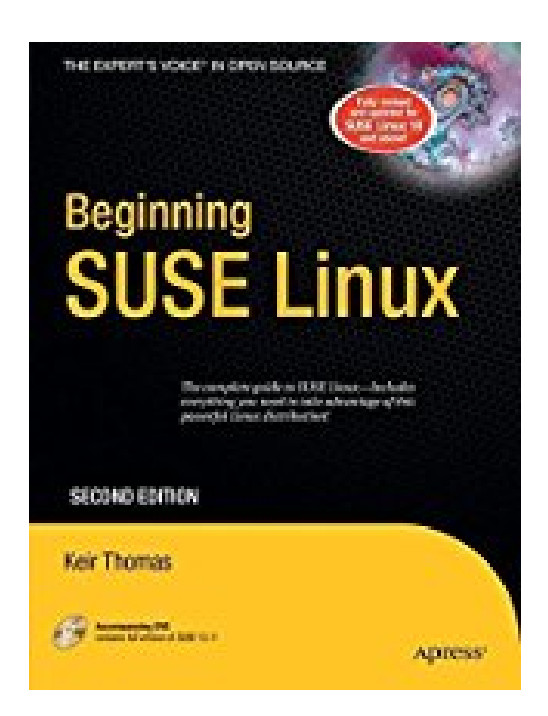

## **Beginning SUSE Linux: From Novice to Professional (Beginning: from Novice to Professional) by Keir Thomas (2006-11-08)**

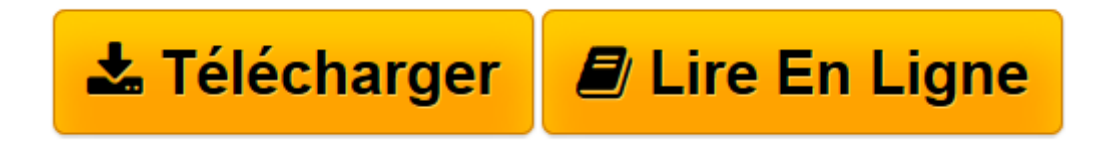

[Click here](http://bookspofr.club/fr/read.php?id=B01K03MUQS&src=fbs) if your download doesn"t start automatically

## **Beginning SUSE Linux: From Novice to Professional (Beginning: from Novice to Professional) by Keir Thomas (2006-11-08)**

Keir Thomas

**Beginning SUSE Linux: From Novice to Professional (Beginning: from Novice to Professional) by Keir Thomas (2006-11-08)** Keir Thomas

**[Télécharger](http://bookspofr.club/fr/read.php?id=B01K03MUQS&src=fbs)** [Beginning SUSE Linux: From Novice to Professional ...pdf](http://bookspofr.club/fr/read.php?id=B01K03MUQS&src=fbs)

**[Lire en ligne](http://bookspofr.club/fr/read.php?id=B01K03MUQS&src=fbs)** [Beginning SUSE Linux: From Novice to Professiona ...pdf](http://bookspofr.club/fr/read.php?id=B01K03MUQS&src=fbs)

## **Téléchargez et lisez en ligne Beginning SUSE Linux: From Novice to Professional (Beginning: from Novice to Professional) by Keir Thomas (2006-11-08) Keir Thomas**

Reliure: Broché

Download and Read Online Beginning SUSE Linux: From Novice to Professional (Beginning: from Novice to Professional) by Keir Thomas (2006-11-08) Keir Thomas #89KG4X5UYQE

Lire Beginning SUSE Linux: From Novice to Professional (Beginning: from Novice to Professional) by Keir Thomas (2006-11-08) par Keir Thomas pour ebook en ligneBeginning SUSE Linux: From Novice to Professional (Beginning: from Novice to Professional) by Keir Thomas (2006-11-08) par Keir Thomas Téléchargement gratuit de PDF, livres audio, livres à lire, bons livres à lire, livres bon marché, bons livres, livres en ligne, livres en ligne, revues de livres epub, lecture de livres en ligne, livres à lire en ligne, bibliothèque en ligne, bons livres à lire, PDF Les meilleurs livres à lire, les meilleurs livres pour lire les livres Beginning SUSE Linux: From Novice to Professional (Beginning: from Novice to Professional) by Keir Thomas (2006-11-08) par Keir Thomas à lire en ligne.Online Beginning SUSE Linux: From Novice to Professional (Beginning: from Novice to Professional) by Keir Thomas (2006-11-08) par Keir Thomas ebook Téléchargement PDFBeginning SUSE Linux: From Novice to Professional (Beginning: from Novice to Professional) by Keir Thomas (2006-11-08) par Keir Thomas DocBeginning SUSE Linux: From Novice to Professional (Beginning: from Novice to Professional) by Keir Thomas (2006-11-08) par Keir Thomas MobipocketBeginning SUSE Linux: From Novice to Professional (Beginning: from Novice to Professional) by Keir Thomas (2006-11-08) par Keir Thomas EPub

## **89KG4X5UYQE89KG4X5UYQE89KG4X5UYQE**